## **Connect With Others**

The **Connect With Others** section provides an opportunity to pose and respond to questions related to areas of interest. The SAS Leadership System provides a platform upon which leaders from across the Commonwealth can share resources and ideas. To enhance the quality of information provided on the system, a team of experienced professionals will be reviewing resources and participating in conversations to ensure timeliness, accuracy, and relevance. Postings should remain relevant to the topic at hand and participants must treat each other with respect.

On the Leadership System homepage, you will find question topics that have been suggested by the system based upon your selected preferences. If you have not set your preferences yet, refer to the appropriate sections of the this manual for guidance.

1. To access a recommended question topic, click on the title. If you would like to view the full list of question recommendations, click the yellow **Go to Connect With Others** button along the bottom of the **Recommended for You** section.

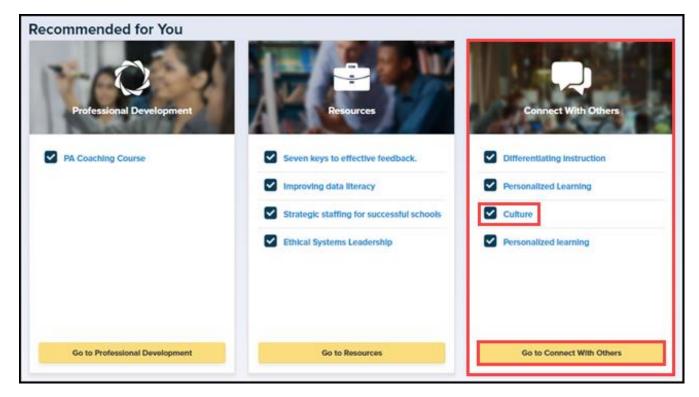

2. Alternatively, click on the **Connect With Others** tab in the top SAS Leadership System menu bar to reach this section.

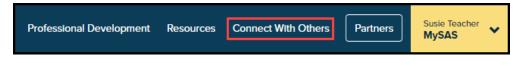

3. To perform a manual search of available questions/discussion topics, type a keyword into the search bar and click the magnifying glass icon. Your search results will populate automatically.

| Connect With Others                                                                                                    |                    |
|----------------------------------------------------------------------------------------------------|--------------------|
| Connect With Others provides an opportunity to pose and respond to questions related to areas of interest. Recent Questions reflects the most recent questions asked. Top Questions reflect the questions most frequently viewed. Recommended Questions are based upon your Leadership Focus and Organizational Data Analysis preferences. | Ask A Question     |
| Search Connect With Others Using Keywords Q                                                                                                    | • Filters <b>T</b> |
| Recent Questions     Top Questions     Recommended Questions     My Questions                                                                                                    |                    |

4. To apply a set of filters to a search, click the **Filters** button next to the search bar.

| Connect With Others                                                                                                    |   |                  |
|----------------------------------------------------------------------------------------------------|---|------------------|
| Connect With Others provides an opportunity to pose and respond to questions related to areas of interest. Recent Questions reflects the most recent questions asked. Top Questions reflect the questions most frequently viewed. Recommended Questions are based upon your Leadership Focus and Organizational Data Analysis preferences. |   | Ask A Question   |
| Search Connect With Others Using Keywords                                                                                                    | Q | Filters <b>T</b> |
| Recent Questions     Top Questions     Recommended Questions     My Questions                                                                                                    |   |                  |

5. Select from the four lists by checking any of the desired filters to narrow down your results. Scroll through the full list in the **Topics of Interest** column, or use the alphabetical sort buttons at the top of the column for quicker access.

| 1 Topics of Interest             | 3 Community Setting                                       |
|----------------------------------|-----------------------------------------------------------|
| #/A - H I - N O - Z              | 🕑 Rural                                                   |
|                                  | Urban                                                     |
| Online/Cyber Education           | Suburban                                                  |
| Parent and Community Involvement | School Level                                              |
| Performance Evaluations          | Early Learning (Birth - Age 5)                            |
| Personalized Learning            | Elementary                                                |
| Professional Development         | Middle                                                    |
| Public Relations                 | ✓ High                                                    |
| Recognizing Achievements         | School Entity                                             |
| Regulations and Statutes         | Career and Technical Center (CTC)/Vocational<br>Education |
| Safe and Supportive Schools      | Charter                                                   |
| School Board Relations           | Cyber Charter                                             |

6. If you wish to eliminate your selected filters and start a new search, click the **Remove All** button. Click the **Apply Filters** button to save your selections.

| Cancel | Remove All | Apply Filters |
|--------|------------|---------------|
|        |            |               |

7. Your search results will populate automatically. To view a particular subject/topic, click on it for further information.

| LP                                                           |               |                       |       |              |                | ٩ | <b>0</b> F   | Filters <b>T</b> |
|--------------------------------------------------------------|---------------|-----------------------|-------|--------------|----------------|---|--------------|------------------|
| Search Results                                               |               |                       |       |              |                |   |              |                  |
| Subject                                                      |               | v                     | Views | Answers      | Tags           |   |              |                  |
| LP-139 Test Question Dev<br>Added 162 days ago by <b>S T</b> |               | 3                     | 3     | 1 🗭          | 🖻 Elementary I |   | i Assessment |                  |
| Recent Questions                                             | Top Questions | Recommended Questions |       | My Questions | 0              |   |              |                  |

 If you wish to view any of the questions/topics by category, click the yellow button below the Search Bar/Search Results. Recent Questions reflects the most recent questions asked by Leadership System users. Top Questions reflects the questions most frequently viewed.
 Recommended Questions are based upon your selected preferences. My Questions are those that you have personally created and posted to the site.

| LP                                                           |               |                       |       |              |              | ٩ | 0            | Filters <b>T</b> |
|--------------------------------------------------------------|---------------|-----------------------|-------|--------------|--------------|---|--------------|------------------|
| Search Results                                               |               |                       |       |              |              |   |              |                  |
| Subject                                                      |               |                       | Views | Answers      | Tags         |   |              |                  |
| LP-139 Test Question Dev<br>Added 162 days ago by <b>S T</b> |               |                       | 3     | 1 🗭          | 🞓 Elementary |   | i Assessment |                  |
| Recent Questions                                             | Top Questions | Recommended Questions |       | My Questions |              |   |              |                  |

9. **Top Questions** is the default that will always be displayed on the **Connect With Others** landing page (located below the Search Results). A check mark next to a question title designates that the originator of the question has selected the most valid/helpful response provided by a fellow user.

| op Questions                                                                    |   |       |         |                                                                                                    |
|---------------------------------------------------------------------------------|---|-------|---------|----------------------------------------------------------------------------------------------------|
| bject                                                                           |   | Views | Answers | Tags                                                                                                    |
| uctional Coaching and Penn Literacy Network<br>1127 days ago by Pamela Bernardo | ~ | 17    | 3 🗭     | Image: High         Image: Middle         Image: height and height and height an |
| bal Networks<br>29 days ago by <b>Carrie Soliday</b>                            |   | 32    | 5 🗭     | Elementary     High     Middle     Aural       M- Suburban     M- Urban     I Professional Development       I Collaboration                                                                                                    |

10. The number of times the question has been viewed by users is displayed, along with the number of answers provided and the tags (topics) that are associated with it.

| op Questions                                                                                    |   |       |         |                                                                                                    |
|-------------------------------------------------------------------------------------------------|---|-------|---------|----------------------------------------------------------------------------------------------------|
| ubject                                                                                          |   | Views | Answers | Tags                                                                                                    |
| nstructional Coaching and Penn Literacy Network<br>added 127 days ago by <b>Pamela Bernardo</b> | * | 17    | 3       | Image: High     Image: Middle     Image: Annual Middle     Image: Annual Middle       Image: Image: Imag |
| Principal Networks<br>Added 129 days ago by <b>Carrle Soliday</b>                               |   | 32    | 5 🗩     | <ul> <li>Elementary</li> <li>High</li> <li>Middle</li> <li>Rural</li> <li>Suburban</li> <li>Urban</li> <li>Professional Development</li> </ul>                                                                                                    |

11. To view or answer a question, click on its title.

| op Questions                                                                                    |   |       |         |                                     |                       |
|-------------------------------------------------------------------------------------------------|---|-------|---------|-------------------------------------|-----------------------|
| iubject                                                                                         |   | Views | Answers | Tags                                |                       |
| nstructional Coaching and Penn Literacy Network<br>added 127 days ago by <b>Pamela Bernardo</b> | * | 17    | 3 🗭     | 🖻 High 🎓 Middle 🔥 Rura              |                       |
|                                                                                                 |   |       |         | i Differentiated Instruction i Prof | fessional Development |
|                                                                                                 |   |       |         | i Instructional Time                |                       |
| Principal Networks<br>added 129 days ago by <b>Carrie Solidey</b>                               |   | 32    | 5 🗩     | 🖻 Elementary 🎓 High 🎓               | Middle 📩 Rural        |
|                                                                                                 |   |       |         | 📅 Suburban 🔥 Urban 👔 Pro            |                       |

12. Click the **Answer This Question** button to post a response to the question.

| nstructional Coaching and Penn Literacy Network                                                                                                    |               |                   |         | <b>17</b><br>Views | 3<br>Answers |
|----------------------------------------------------------------------------------------------------|---------------|-------------------|---------|--------------------|--------------|
| Subject                                                                                                    | Tags          |                   |         |                    |              |
| Good day,                                                                                                    | 🞓 High        | 🖻 Middle          | 🔥 Rural | 🔥 Suburban         |              |
| We are embarking on implementing Instructional Coaching in the district. I have also been reearching the Penn Literacy                                                             | i Differentia | ional Development |         |                    |              |
| Network. Does anoyone have any information with regard to Instructional Coaching and Leadership, as well as experiences<br>with Penn Literacy Network. Thanks for your assistance. | i Instruction |                   |         |                    |              |
| Pam                                                                                                    |               |                   |         |                    |              |
|                                                                                                    |               |                   |         |                    |              |
|                                                                                                    |               |                   |         |                    |              |
| Added 127 days ago by <b>Pamela</b>                                                                                                    |               |                   |         |                    |              |
| Added 127 days ago by Pamela Answer This Question                                                                                                    |               |                   |         |                    |              |
|                                                                                                    |               |                   |         |                    |              |

13. Type your response in the text editor box.

| File - Ed | lit ▼ Insert ▼ | Vie | w 🕶 | Format - | Table • | Tools | ; • |   |   |   |          |
|-----------|----------------|-----|-----|----------|---------|-------|-----|---|---|---|----------|
| ↔         | Formats -      | В   | I   | E        | Ξ 3     |       | iΞ  | • | • | ₫ | Ē        |
| 8 🛋       | A •            | A   | •   |          |         |       |     |   |   |   |          |
|           |                |     |     |          |         |       |     |   |   |   |          |
|           |                |     |     |          |         |       |     |   |   |   |          |
|           |                |     |     |          |         |       |     |   |   |   |          |
|           |                |     |     |          |         |       |     |   |   |   |          |
| 1         |                |     |     |          |         |       |     |   |   |   | Words: ( |

14. If you would like to add outside information to your response (e.g., an image, a URL link to a website/article, a file/document of your own), click the **Insert** tab and then make your desired selection from the drop down menu. Please note that inserting a saved file must be done through the SAS **ePortfolio** feature. If you are unfamiliar with using this feature, please refer to the SAS manual under the **My SAS** section.

| File ▼ Edit ▼                        | Insert - View - Form                                                       | at ▼ Table ▼ | Tools - |            |                  |
|--------------------------------------|----------------------------------------------------------------------------|--------------|---------|------------|------------------|
| <ul><li>★</li><li><i>P</i></li></ul> | c Insert/edit video<br>Insert/edit image<br>Ø Insert/edit link Ctrl+K      | ΞΞ           |         | • <u> </u> | 33               |
|                                      | From ePortfolio<br>$\Omega$ Special character<br>— Horizontal line         |              |         |            |                  |
| )                                    | ☐ Anchor                                                                   |              |         |            | Words: 0         |
|                                      | H Page break<br>Insert date/time +<br>Nonbreaking space<br>Insert template |              |         | Cancel     | Post Your Answer |

15. Click the **Post Your Answer** button to save your response.

| File ▼ | Edit | t ▼ Inse      | ert 🕶   | Vie      | w 🕶      | Format -     | Tab          | ble 🕶      | Tools -  |                   |        |                    |   |   |       |
|--------|------|---------------|---------|----------|----------|--------------|--------------|------------|----------|-------------------|--------|--------------------|---|---|-------|
| •      | ¢    | Formats       | •       | В        | I        | E            | Ξ            | Ξ          | ■        | ≣                 | •      |                    | • | € | Ē     |
| 0      | _    | A             | -       | Δ        |          |              |              |            |          |                   |        |                    |   |   |       |
| P      |      | ~             |         | <u> </u> | -        |              |              |            |          |                   |        |                    |   |   |       |
|        |      | es I have fou | nd that | t has he | lped tre | mendously w  | ith this iss | sue can be | found at | : <u>http://w</u> | /ww.pd | <u>esas.org/</u> . |   |   |       |
|        |      |               | nd tha  | t has he | lped tre | mþendously w | ith this iss | sue can be | found at | : <u>http://v</u> | ww.pd  | esas.org/.         |   |   |       |
|        |      |               | nd tha  | t has he | lped tre | mlendously w | ith this iss | sue can be | found at | : <u>http://w</u> | ww.pd  | esas.org/.         |   |   | Words |

16. To edit your response, click the **Edit this Answer** button.

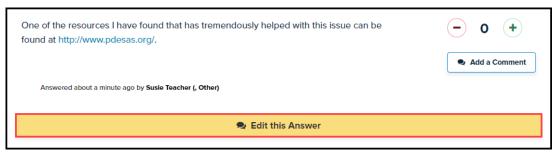

17. Make any alterations you wish in the text editor box, then click the **Save This Edit** button.

| dit This          | Answer               |             |           |             |                   |             |                    |         |            |   |   |          |
|-------------------|----------------------|-------------|-----------|-------------|-------------------|-------------|--------------------|---------|------------|---|---|----------|
| File - E          | dit 🕶 Insert 🔹       | r Vie       | w •       | Format 🗸    | Table •           | Tools       | •                  |         |            |   |   |          |
| <b>•</b> <i>•</i> | Formats -            | В           | I         | E           | Ξ 3               | ■           | E                  | •       |            | • | ₫ | Æ        |
| d 🔊               | A                    | A           | •         |             |                   |             |                    |         |            |   |   |          |
|                   |                      |             |           |             |                   |             |                    |         |            |   |   |          |
| ne of the reso    | urces I have found t | that has he | lped tren | mendously w | vith this issue o | an be found | at <u>http://v</u> | www.pd  | esas.org/. |   |   |          |
| ne of the reso    | urces I have found t | that has he | lped tren | mendously w | vith this issue o | an be found | at <u>http://v</u> | www.pde | esas.org/  |   |   |          |
| ne of the reso    | urces I have found t | that has he | lped tren | mendously w | vith this issue o | an be found | at <u>http://v</u> | www.pd  | esas.org/. |   |   |          |
| ne of the reso    | urces I have found t | that has he | lped tren | mendously w | vith this issue o | an be found | at <u>http://v</u> | www.pde | esas.org/  |   |   | Words: 1 |

18. Click the **Add a Comment** button if you wish to add a general comment to the question topic instead of an answer.

|                                                                                                    | 17 Views Ans                                            |
|----------------------------------------------------------------------------------------------------|---------------------------------------------------------|
| Subject                                                                                                    | Tags                                                    |
| Good day,                                                                                                    | 🗢 High 🞓 Middle 🔥 Rural 🍅 Suburban                      |
| We are embarking on implementing Instructional Coaching in the district. I have also been reearching the Penn Literacy                                                             | i Differentiated Instruction i Professional Development |
| Network. Does anoyone have any information with regard to Instructional Coaching and Leadership, as well as experiences<br>with Penn Literacy Network. Thanks for your assistance. | i Instructional Time                                    |
| Pam                                                                                                    |                                                         |
| Added 127 days ago by <b>Pamela</b>                                                                                                    |                                                         |
|                                                                                                    |                                                         |
| Answer This Guestion Add a Comment                                                                                                    |                                                         |

19. Type your comment into the text editor box, then click the **Post Your Comment** button.

|          |           | t≠ Vie | /iew ▼ | Format | • 1 | Table 🔻 | Tools | •  |   |   |     |   |   |    |   |   |   |  |
|----------|-----------|--------|--------|--------|-----|---------|-------|----|---|---|-----|---|---|----|---|---|---|--|
| <i>è</i> | Formats - | В      | I      | E      | Ξ   | Э       |       | := | • | Ξ | • . | 亘 | P | Α_ | • | A | • |  |

20. To edit or delete your comment, click the respective buttons.

| This is a great question, our district has also struggled with this issue for some time now. I am interested to hear other administrators' responses and various | approaches.         |
|----------------------------------------------------------------------------------------------------|---------------------|
| Commented about a minute ago by Susie Teacher                                                                                                    |                     |
| Edit Comment                                                                                                    | Delete This Comment |

21. To edit your comment, make any alterations you wish in the text editor box, then click the **Save This Edit** button.

| File - E          | dit - Insert -        | View         | / -       | Format -                      | Tal        | ble 🕶     | Tools     | •         |            |             |           |           |           |            |         |      |       |     |  |       |
|-------------------|-----------------------|--------------|-----------|-------------------------------|------------|-----------|-----------|-----------|------------|-------------|-----------|-----------|-----------|------------|---------|------|-------|-----|--|-------|
| ♠ ऌ               | Formats -             |              |           | E                             |            |           |           |           | •          |             | •         | ⊡         | ⊡         | P          |         | A_   | <br>A | L + |  |       |
|                   |                       |              |           |                               |            |           |           |           |            |             |           |           |           |            |         |      |       |     |  |       |
| ic ic a great g   | section our distinct  | has also str | w beloour | ith this isk                  | ue for cor | me time r | now I am  | interecte | ed to hear | r other adr | ministrat | tore' rec | nonces a  | nd various | annroad |      |       |     |  |       |
| is is a great qu  | uestion, our distirct | has also str | ruggled w | vith this is <mark>s</mark> i | ue for sor | me time r | now. I am | intereste | ed to hear | r other adr | ministrat | tors' res | ponses ai | nd various | approac | nes. |       |     |  |       |
| is is a great qu  | uestion, our distirct | has also str | ruggled w | vith this is <b>s</b> u       | ue for sor | me time r | now. I am | intereste | ed to hear | r other adr | ministrat | tors' res | ponses a  | nd various | approac | ies. |       |     |  |       |
| is is a great qu  | uestion, our distirct | has also str | ruggled w | vith this is <b>b</b> ı       | ue for sor | me time r | now. I am | intereste | ed to hear | r other adr | ministrat | tors' res | ponses a  | nd various | approac | ies. |       |     |  | Words |
| iis is a great qu | Jestion, our distirct | has also str | ruggled w | vith this iss                 | ue for sor | me time r | now. I am | intereste | ed to hear | r other adr | ministrat | tors' res | ponses al | nd various | approac | nes. |       |     |  | Words |

22. To rate a user's answer to a question, click the plus or minus symbol *once* to assign an appropriate score. The score represents the perceived quality of the response by the reader. Clicking **Plus** means you approve of the response, while clicking **Minus** means you disapprove.

| Answers (3)                                                                                                    | Score 🕄              |
|----------------------------------------------------------------------------------------------------|----------------------|
| 🗩 Hi Pamela,                                                                                                    | <b>-</b> +2 <b>+</b> |
| Last year, IU12 relaunched an instructional coaching network. Our focus for the first year was on learning about the various types of coaching models along with the BDA (before during and after) aspects of coaching. We have an online Eduplanet course that we have used as an introductory course for coaching. We have received very positive feedback so far. Let me know if you're interested in taking a look and perhaps purchasing the asynchronous version of the course for your network participants. | Add a Comment        |
| Sue                                                                                                    |                      |
| Answered 128 days ago by Sue (Curriculum Coordinator, Lincoln IU 12)                                                                                                    |                      |
| ✓ Answered                                                                                                    |                      |

23. To comment on a user's response to a question, click the **Add a Comment** button.

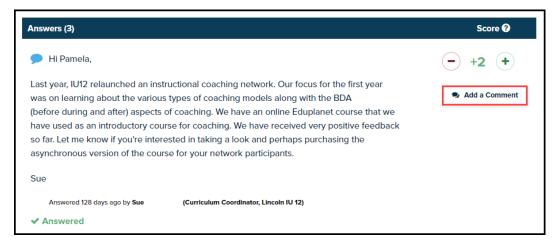

24. To return to the questions section, click **Back to Connect With Others**.

| Eack to Connect With Others                                                                                                    |                           |                 |                    |
|----------------------------------------------------------------------------------------------------|---------------------------|-----------------|--------------------|
| Cyber Bullying in Middle School                                                                                                    |                           | 2<br>Views      | <b>1</b><br>Answer |
| Subject                                                                                                    | Tags                      |                 |                    |
| What are some methods and programs other Middle School principals have implemented to address, deter, and eliminate cyber bullying? | 🗯 Middle 🕴 i Social Media |                 |                    |
| Added about a minute age by Suste Teacher                                                                                           |                           |                 |                    |
| Answer This Question Edit This Question                                                                                             |                           | Delete This Que | estion             |

25. If you wish to pose your own question within the **Connect With Others** section, click the **Ask A Question** button near the top of the page.

| Connect With Others                                                                                                    |   |                  |
|----------------------------------------------------------------------------------------------------|---|------------------|
| Connect With Others provides an opportunity to pose and respond to questions related to areas of interest. Recent Questions reflect the most recent questions asked. Top Questions reflect the questions most frequently viewed. Recommended Questions are based upon your Leadership Focus and Organizational Data Analysis preferences. |   | Ask A Question   |
| The SAS Leadership System provides a platform upon which leaders from across the Commonwealth can share resources and<br>ideas. To enhance the quality of information provided on the system, a team of experienced professionals will be reviewing                                                                                       |   |                  |
| resources and participating in conversations to ensure timeliness, accuracy and relevance. READ MORE!                                                                                                    |   |                  |
| Search Connect With Others Using Keywords                                                                                                    | 0 | Filters <b>T</b> |
|                                                                                                    |   |                  |
| Recent Questions         Top Questions         Recommended Questions         My Questions                                                                                                    |   |                  |
|                                                                                                    |   |                  |

26. Add a title in the **Subject** box, type your inquiry in the **Question** box, then click on the **Tags** button.

| Ask a Question                                                                                                    |           |
|----------------------------------------------------------------------------------------------------|-----------|
| Pose questions of interest to solicit responses from colleagues across the state.                                                                                                    |           |
| Subject                                                                                                    |           |
| Example Test Question Regarding Social Media - by Test Teacher                                                                                                    |           |
| Question                                                                                                    |           |
| File • Edit • Insert • View • Format • Table • Tools •                                                                                                    |           |
| ★ Pormats * B I E E E E E E * E * E E E A_ * A_ *                                                                                                    |           |
| How are other administrators combatting the negative effects of social media (i.e. cyber bullying) on students, and what measures have been put in place to actively prevent such issues? |           |
|                                                                                                    |           |
| P V                                                                                                    | /ords: 29 |
| ■ Tags ● Please tag your question so that it can be more easily found by other school leaders                                                                                             |           |
| Post Your Question                                                                                                    |           |

27. Select the appropriate tags from the four lists. Scroll through the full list in the **Topics of Interest** column or use the alphabetical sort buttons at the top of the column for quicker access.

| 1 Topics of Interest             | 3 Community Setting                                       |
|----------------------------------|-----------------------------------------------------------|
| #/A - H I - N O - Z              | V Rural                                                   |
|                                  | Vrban                                                     |
| Innovation                       | Suburban                                                  |
| ✓ Instructional Leadership       | 1 School Level                                            |
| Instructional Time               | Early Learning (Birth - Age 5)                            |
| Marketing                        | Elementary                                                |
| Mission and Vision               | Middle                                                    |
| Online/Cyber Education           | ✓ High                                                    |
| Parent and Community Involvement | School Entity                                             |
| Performance Evaluations          | Career and Technical Center (CTC)/Vocational<br>Education |
| Personalized Learning            | Charter                                                   |
| Professional Development         | Cyber Charter                                             |

28. If you wish to eliminate your selected tags and start anew, click the **Remove All** button. Click the **Apply Tags** button to save your selections.

| Cancel | Remove All | Apply Tags |
|--------|------------|------------|
|        |            |            |

29. Click the **Post Your Question** button at the bottom of the page.

| Ask a Question                                                                                                    |
|----------------------------------------------------------------------------------------------------|
| Pose questions of interest to solicit responses from colleagues across the state.                                                                                                    |
| Subject                                                                                                    |
| Example Test Question Regarding Social Media - by Test Teacher                                                                                                    |
| Question                                                                                                    |
| File   Edit   Insert   View   Format   Table   Tools                                                                                                    |
| ★ Pormats * B I E E E E E E E E * E * E E E A_ * A_ *                                                                                                    |
| How are other administrators combatting the negative effects of social media (i.e. cyber bullying) on students, and what measures have been put in place to actively prevent such issues? |
|                                                                                                    |
| p Words: 29                                                                                                    |
| <b>3</b> Tags <b>P</b> lease tag your question so that it can be more easily found by other school leaders                                                                                |
| Post Your Question                                                                                                    |

30. If you discover information that answers your own question, you may provide a response by clicking the **Answer This Question** button. To alter your question, click the **Edit This Question** button. To comment on your own question, click the **Add a Comment** button. To delete your question at any time, click the **Delete This Question** button. Please note that this action cannot be undone.

| Cyber Bullying in Middle School                                                                                                    |                         | 2 1<br>Views Answer  |
|----------------------------------------------------------------------------------------------------|-------------------------|----------------------|
| Subject                                                                                                    | Tags                    |                      |
| What are some methods and programs other Middle School principals have implemented to address, deter, and eliminate cyber bullying? | 👼 Middle 🕴 Social Media |                      |
| Added 18 minutes ago by Susle Teecher                                                                                               |                         |                      |
| Answer This Question Edit This Question 🗣 Add a Comment                                                                             |                         | Delete This Question |

31. To rate other users' answers to your question, click the plus or minus symbol. To mark that your question has been sufficiently answered, click the **Answer** text in the bottom left corner of the user's response. This action should only be performed for the *best* response provided. This will demonstrate to other users that an acceptable, helpful answer has been approved by the question creator.

| Answers (1)                                                                                                    | Score 😯       |
|----------------------------------------------------------------------------------------------------|---------------|
| I have found very helpful resources on this matter under the Safe and Supportive Schools section of the following site:<br>www.pdesas.org. | <b>o +</b>    |
|                                                                                                    | Add a Comment |
| Answered about a minute ago by Justin (, Pine Grove Area School District)                                                                  |               |
| ✓ Answer                                                                                                    |               |

32. To return to the questions section, click **Back to Connect With Others**.

| Connect With Others                                                                                                    |                       |
|----------------------------------------------------------------------------------------------------|-----------------------|
| Ask A Question                                                                                                    |                       |
| Cyber Bullying in Middle School                                                                                                    | 2 1<br>Views Answer   |
| Subject Tags                                                                                                    |                       |
| What are some methods and programs other Middle School principals have implemented to address, deter, and eliminate cyber bullying? | Middle i Social Media |
| Added 18 minutes ago by Susie Teacher                                                                                               |                       |
| Answer This Question Edit This Question                                                                                             | Delete This Question  |